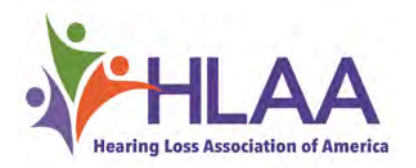

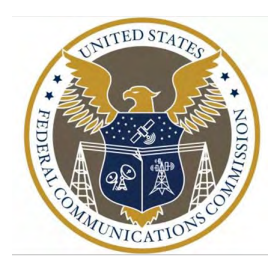

## **Welcome to HLAA Webinars**

## FCC Accessibility Updates for People with Hearing Loss

#### Guest Speakers from FCC Disability Rights Office

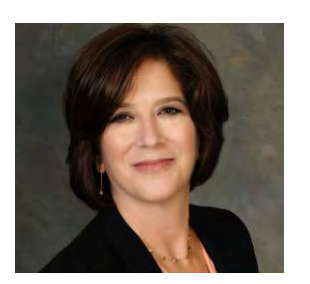

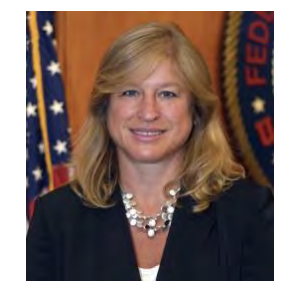

Diane Burstein **Suzy Rosen Singleton** Eliot Greenwald

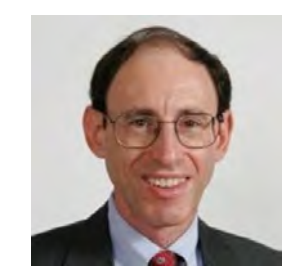

## **Tech Tips**

- Captions are available on slide presentation on the purple bar below. No need to enable subtitles.
- We have two interpreters for this webinar, one for voice and one for sign interpretation. You should be able to see the panelists and interpreters in gallery view on your screen.
- Open Chat and move that box on your screen to avoid overlap of captions and chat messages. Please only use chat for comment exchange or technical issues.
- Click on  $Q$  & A to ask questions. We will be using this feature to facilitate questions after the presentation.

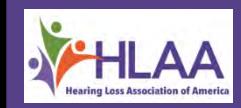

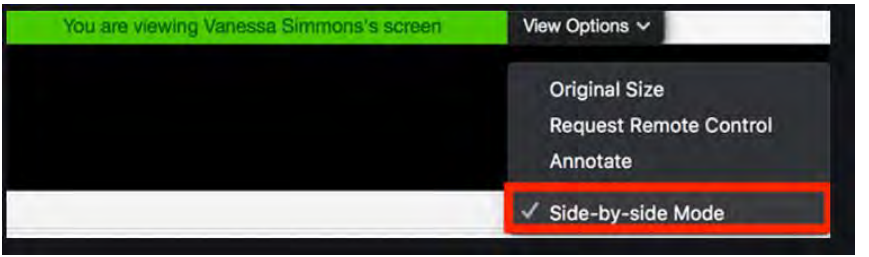

#### **Tech Tips**

• Your screen should be in Side-by-side mode if you have joined by computer.

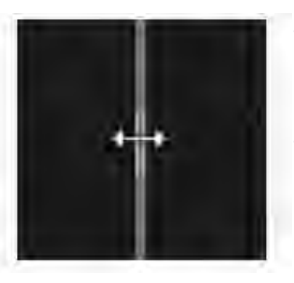

- There should be a shared screen with presentation on the left and the speakers and interpreters will appear on the right in gallery view.
- You can adjust the size of your Side-by-side view by hovering your pointer between the shared screen and panelist videos until your pointer changes to a double arrow and you see a grey line separating both views. Slide the grey line to adjust to your desired view.
- If you have joined by mobile device or phone. You will have a different view. You may have to scroll between views to get desired one.

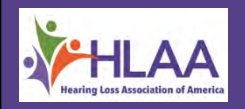

#### **Side-by-side View with Gallery View and Chat**

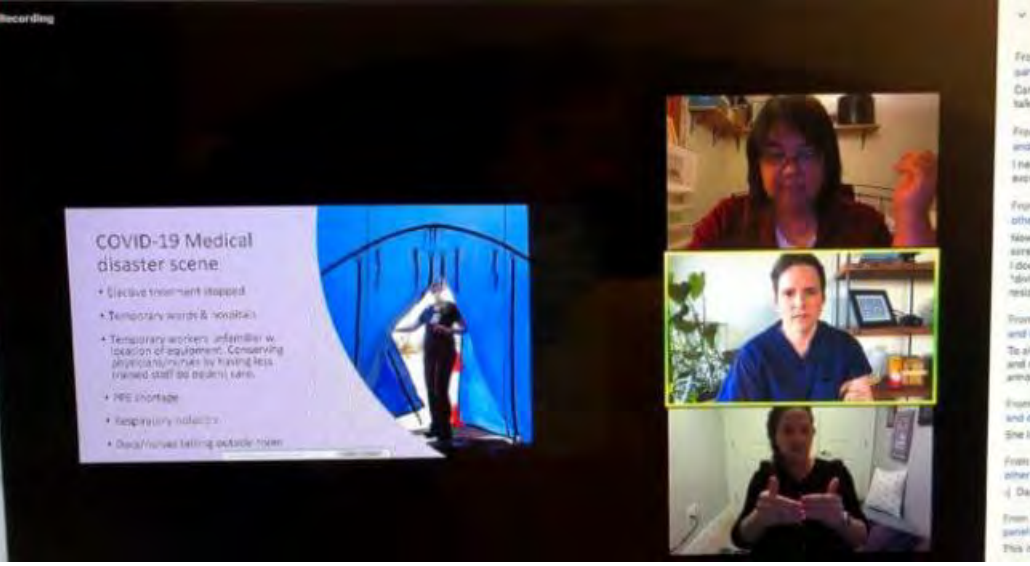

#### From Laura Anderport to All sansists and other attendees.

**Chat** 

Can you send out entail when you have ABI tale. Thank you

From Patricia White NLAS parallels. and other attendents: I need on and am gening Alti, and captioning is

excellent. I'd Don to just just size size who constant.

From Ken Arcia to All panellats and other attendees.

Now next telp and can reside masirgans, joine I double cloked on one of the windows, then a "slivider" shows up. Can make that shidden to resize the sindows

From Christine Byrer to All parchitics and other attendents.

To all: please change the To: to "all panniers" and not "all panelists and strendeed" carp. armaying and distracting eight-heroe.

those Lanch Baily to All parenteds and other strendees. She is gone signit.

From Key Arcla by All parenters and wher intentions. - Dang terp genx again

finant Wendi Washington to All. panellists and other attendance. This is a good year.

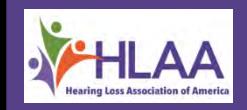

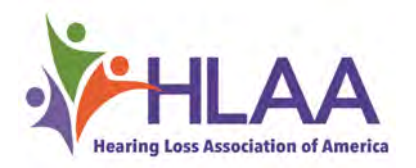

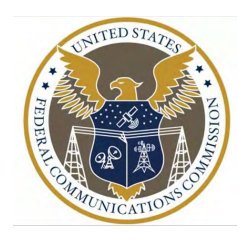

#### **Welcome to HLAA Webinars**

## FCC Accessibility Updates for People with Hearing Loss

#### Guest Speakers from FCC Disability Rights Office

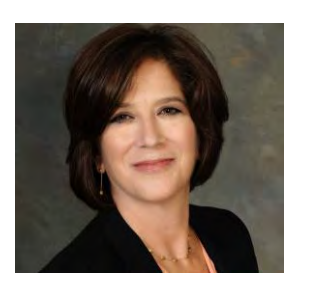

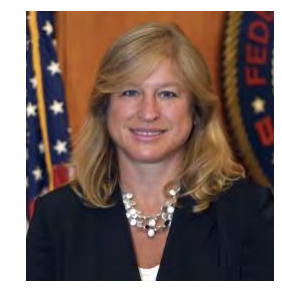

Diane Burstein **Suzy Rosen Singleton** Eliot Greenwald

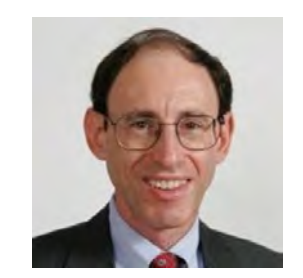

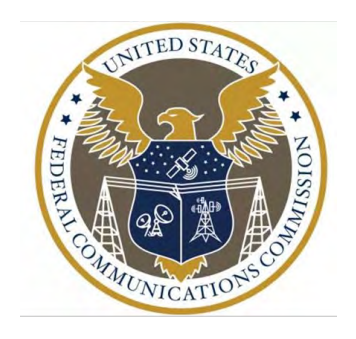

## Disability Rights Office

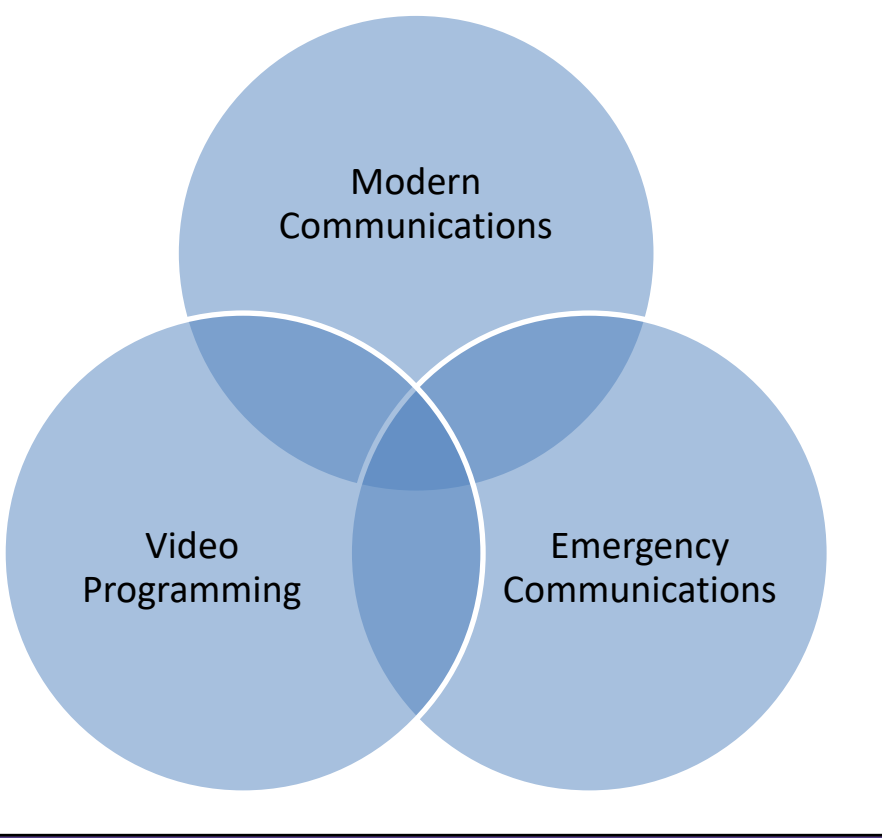

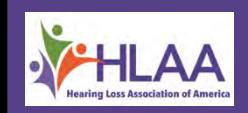

## Engagement Initiatives

- Disability Advisory Committee
- Chairman's Awards for Advancement in Accessibility
- American Sign Language Video Library
- AccessInfo Listserv
- Roundtables and Forums
- Social Media
- ASL Consumer Line Services
- Consumer and Small Businesses Guides
- Accessibility Clearinghouse

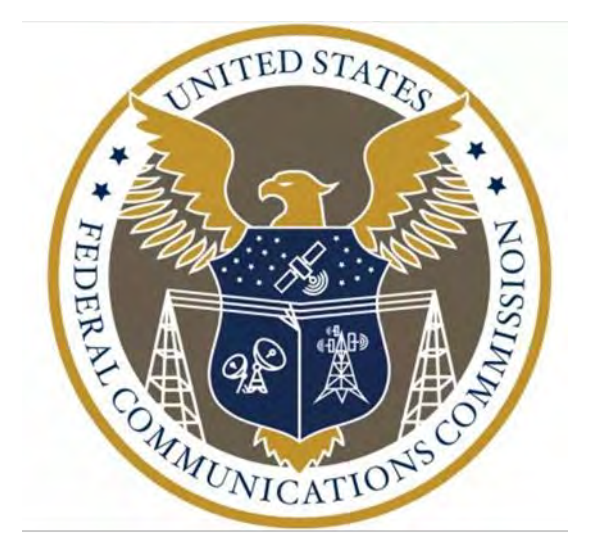

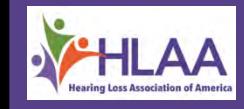

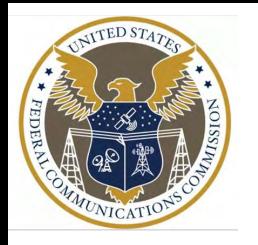

# Disability Advisory Committee

Last meeting of the third term is scheduled for October 14, 2020. HLAA has been a member since DAC's inception in 2014. Applications for the fourth term of the DAC are now being reviewed.

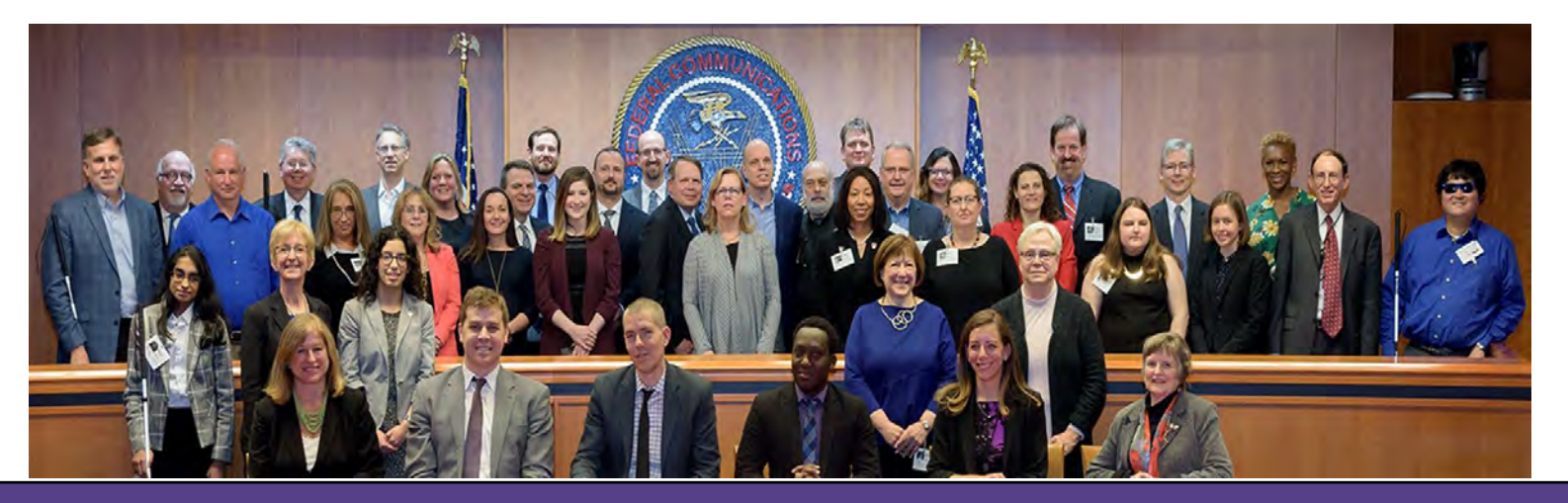

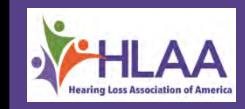

# Video Programming Access

- Captioning:
	- Television
	- Internet
	- Quality Standards
- Display of Captioning on Equipment
- TV and Set-Top Box Controls, Menus, and Program Guides
- Audio Description

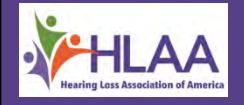

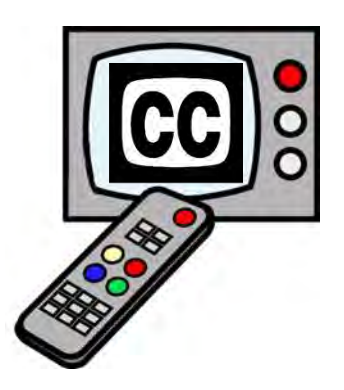

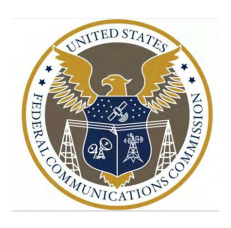

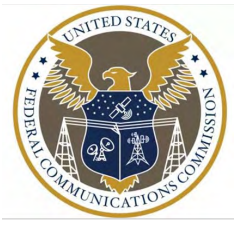

## Modern Communications Highlights

- CVAA Biennial Report to Congress
- Hearing Aid Compatibility

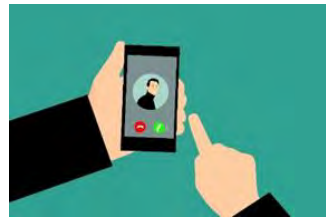

- 12/31/22 Recommendations from the HAC Task Force about 100% HAC **Compliance**
- 1/30/20 Notice of Proposed Rulemaking (a new HAC wireless technical standard and updated Commission's HAC labeling requirements to be more consumer friendly)
- 3/30/18 New wireline volume control standard and wireless handset volume control requirement
- 11/15/18 New website requirements for providers

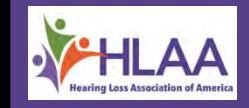

# TRS Policy Updates

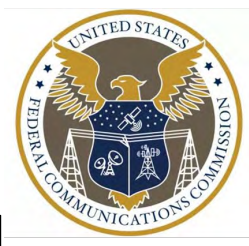

- Due to pandemic, speed of answer waived for Internet Protocol Captioned Telephone Service (IP CTS) and other relay services on March 16, 2020
	- Extended several times due to continuation of pandemic
- FCC granted applications of MachineGenius on May 5, 2020 and Clarity on June 4, 2020 to provide IP CTS using automatic speech recognition (ASR) without communications assistants (CAs)
	- Applications of InnoCaption dba Mezmo and VTCSecure to provide IP CTS using ASR are pending

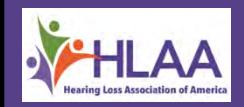

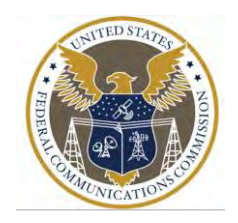

## Emergency Access

- Access to 911
	- Dialing 911 via Relay
	- Real-Time Text
	- Text-to-911
	- TTY
- Emergency Alert Systems
- Emergency Information on Television
- Wireless Emergency Alerts

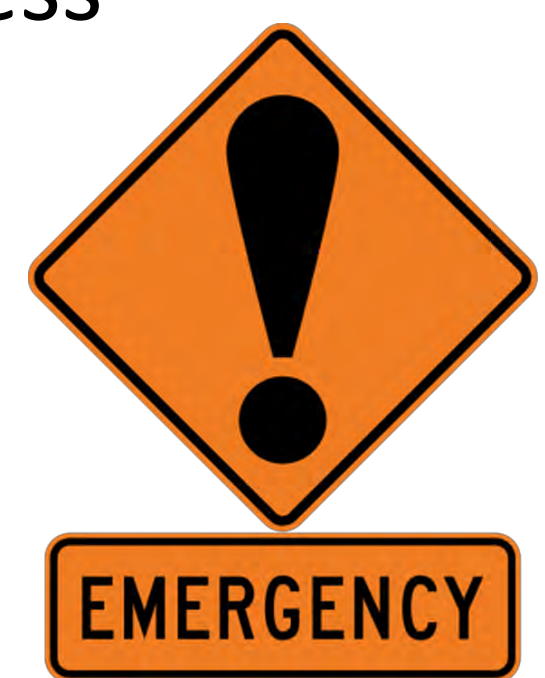

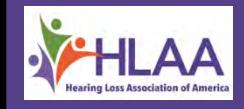

## Your Resources

• Online Complaint Form:

[www.fcc.gov/accessibilitycomplaints](http://www.fcc.gov/accessibilitycomplaints)

- Visit FCC Disability Rights Office webpage: [www.fcc.gov/accessibility](http://www.fcc.gov/accessibility)
- Contact FCC DRO at:

DRO@fcc.gov (e-mail) 844-432-2275 (videophone) 202-418-2517 (voice)

• Subscribe to **AccessInfo@fcc.gov.** 

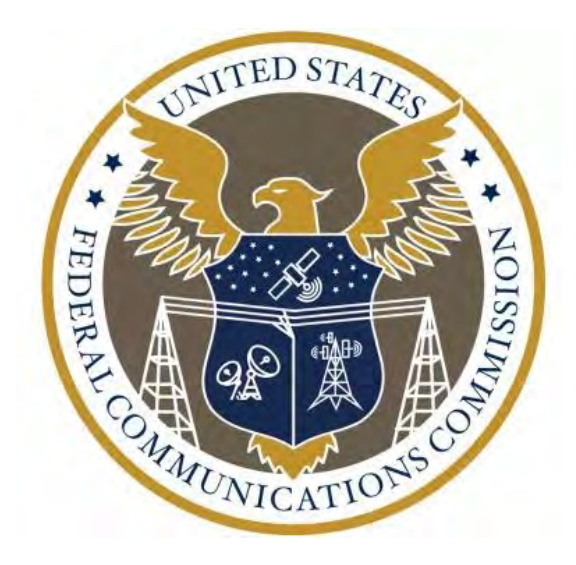

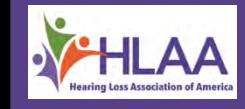

# Questions?

## Please use Q & A icon on meeting bar to ask a question. Thank you.

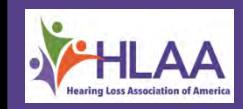

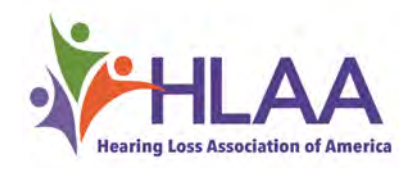

## **Thank you for joining us today.**

For more educational resources on hearing loss and recorded webinars, please visit **www.hearingloss.org**